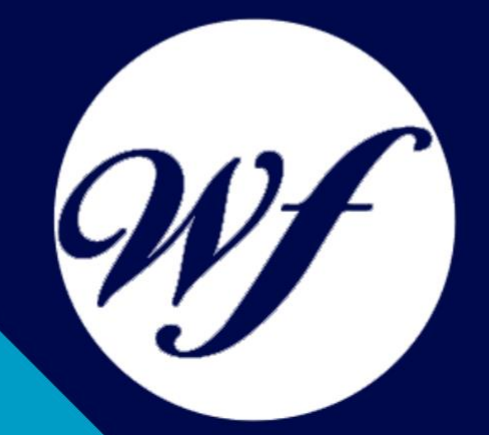

#### Curso de Autodesk Revit 2022 Online

l

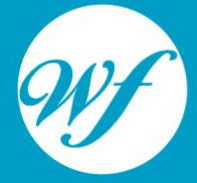

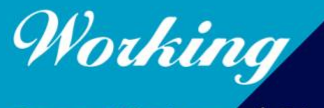

Formación Integral S.L.

www.workingformacion.com

### OBJETIVOS

Aprender los conceptos básicos y avanzados de Revit 2022 para modelado arquitectónico y comprender cómo crear y editar planos, secciones y vistas en Revit. Aprender a trabajar con familias y componentes para crear modelos más complejos.

Aprender a crear y trabajar con vistas 3D. Aprender a utilizar herramientas de anotación y etiquetado para documentar el modelo. Aprender a colaborar y compartir proyectos con otros usuarios de Revit.

Adquirir habilidades para crear presentaciones profesionales utilizando las herramientas de visualización en Revit. Estos son solo algunos ejemplos de los objetivos que puede tener un curso de Autodesk Revit 2022 Online, pueden haber más dependiendo del enfoque y nivel del curso.

## CONTENIDOS

#### **UNIDAD DIDÁCTICA 1. INTRODUCCIÓN**

- 1. Modelado de información de construcción
- 2. Acerca de Revit
- 3. Qué significa "paramétrico"
- 4. Cómo realiza las actualizaciones Revit
- 5. Descripción de términos de Revit
- 6. Propiedades de elemento

#### **UNIDAD DIDÁCTICA 2. INTERFAZ DE REVIT I**

- 1. Cinta de opciones
- 2. Menú de la aplicación
- 3. Barra de herramientas de acceso rápido
- 4. Información de herramientas
- 5. Teclas de acceso rápido
- 6. Navegador de proyectos

#### **UNIDAD DIDÁCTICA 3. INTERFAZ DE REVIT II**

- 1. Área de dibujo
- 2. Barra de estado
- 3. Barra de opciones
- 4. Paleta Propiedades
- 5. Barra de controles de vista
- 6. Ventanas anclables
- 7. Archivos recientes

#### **UNIDAD DIDÁCTICA 4. CREANDO UN PROYECTO**

1. Creación de un proyecto

- 2. Uso de otras fuentes de información
- 3. Importación de imágenes
- 4. Ubicación del archivo vinculado
- 5. Gestión de capas en archivos vinculados e importados
- 6. Abrir archivos
- 7. Guardar archivos

#### **UNIDAD DIDÁCTICA 5. PREPARANDO EL DISEÑO PRELIMINAR**

- 1. Crear vistas de modelado
- 2. Niveles
- 3. Rejillas
- 4. Ubicación y orientación del proyecto
- 5. Diseño del emplazamiento

#### **UNIDAD DIDÁCTICA 6. CONSTRUCCIÓN DEL MODELO I**

- 1. Modelado arquitectónico
- 2. Muros
- 3. Puertas
- 4. Ventanas
- 5. Componentes
- 6. Pilares arquitectónicos
- 7. Cubiertas

#### **UNIDAD DIDÁCTICA 7. CONSTRUCCIÓN DEL MODELO II**

- 1. Techos
- 2. Suelos
- 3. Huecos
- 4. Texto de modelo
- 5. Líneas de modelo
- 6. Escaleras
- 7. Rampas
- 8. Barandillas
- 9. Elementos de muro cortina

#### 10. Habitaciones

#### **UNIDAD DIDÁCTICA 8. VISTAS Y RENDER**

- 1. Vistas 2D
- 2. Vistas 3D
- 3. Renderización
- 4. Planos

#### **UNIDAD DIDÁCTICA 9. ELEMENTOS DE INFORMACIÓN**

- 1. Cotas
- 2. Anotaciones y etiquetas
- 3. Leyendas, detalles y tablas de planificación
- 4. Modelado de construcción

# MODALIDAD

#### **METODOLOGÍA**

Online. Se entrega el material a través de nuestra plataforma virtual homologada. Contará con acceso a la misma las 24 horas al día los 365 días a la semana.

[http://cursosonline.workingformacion.com](http://cursosonline.workingformacion.com/)

#### **DURACIÓN**

200 horas

#### **IMPARTIDO POR**

Tutor experto en la materia. Contará con apoyo a través de nuestra plataforma en todo momento.

> Al finalizar el curso se hará entrega de un **DIPLOMA HOMOLOGADO**

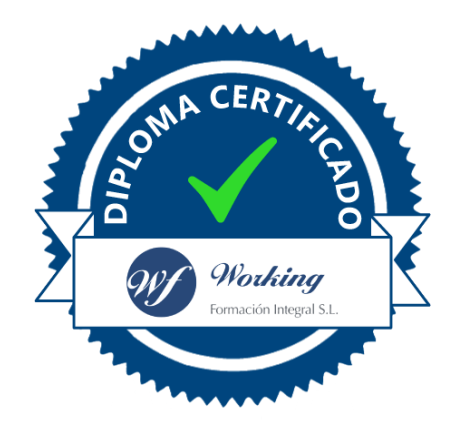

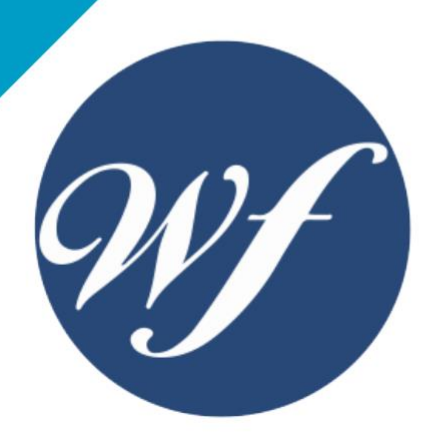

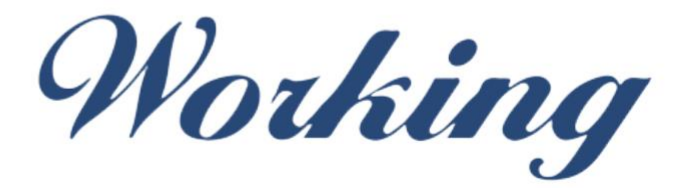

#### Formación Integral S.L.

lin

Paseo Rosales 32, local 9 50008 Zaragoza 976 242 109 - info@workingformacion.com

**www.workingformacion.com**

**F 0**